## **SMART TV**

Без приставок, антенн и дополнительного оборудования, просто установите «Смотрѐшку» на телевизор с технологией «Smart TV» и наслаждайтесь просмотром. «Смотрѐшка» работает на телевизорах 2011-2015 гг. выпуска.

1. Убедитесь, что Ваш телевизор подключен к Интернету.

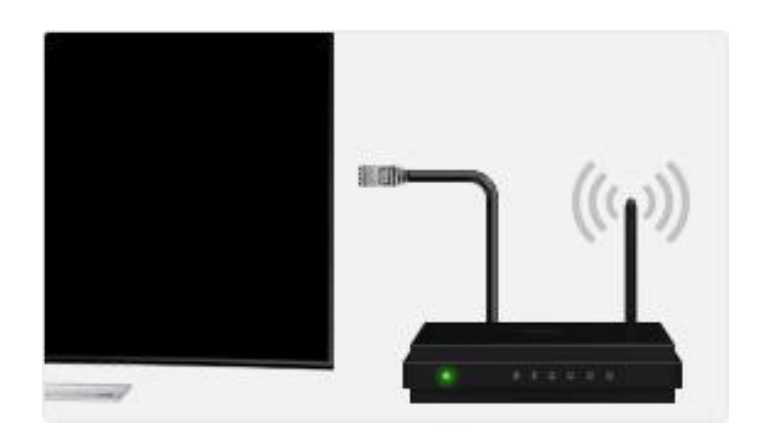

2. Найдите и скачайте «СМОТРЕШКУ» из SAMSUNG APP. Для поиска приложения нажмите Search на пульте, ищите по названию «СМОТРЁШКА».

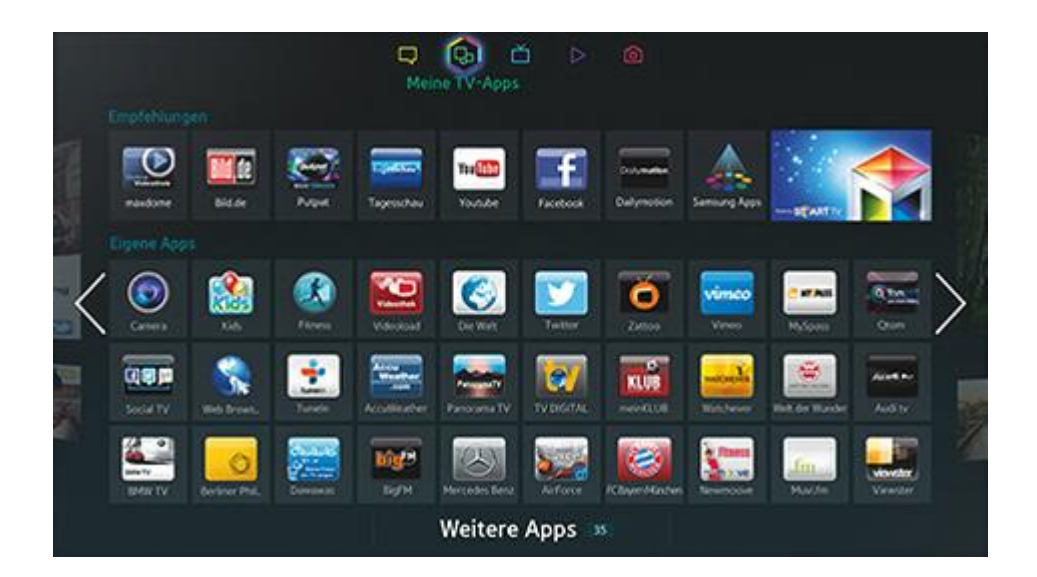

3. Откройте приложение на своем телевизоре и наслаждайтесь просмотром.

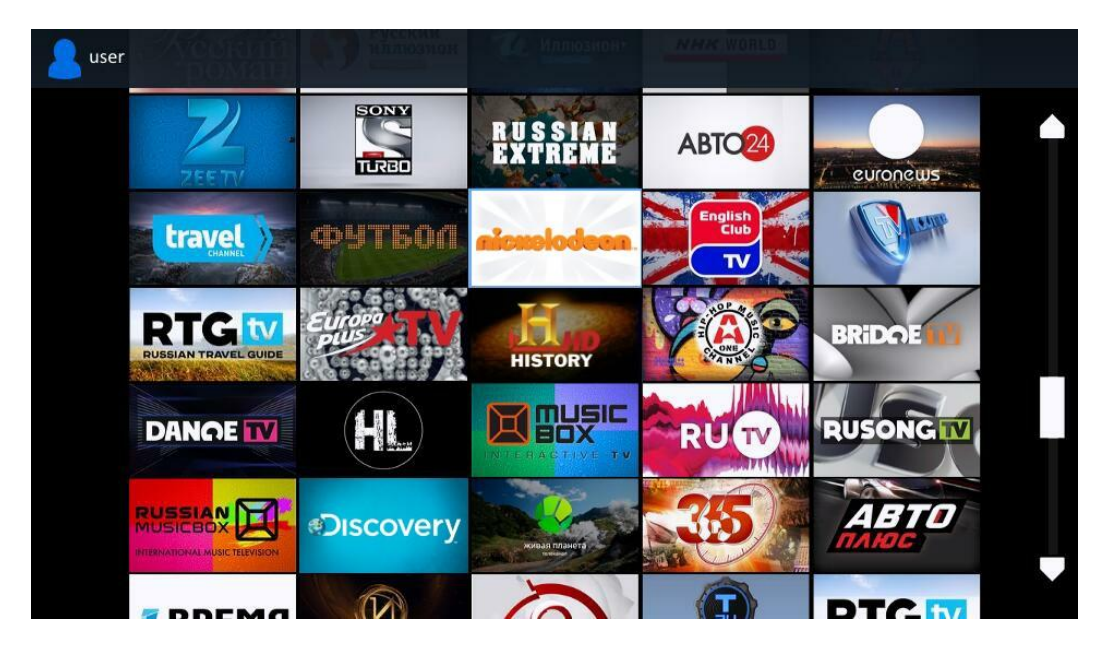